## 61A Lecture 16

Monday, March 2

### **Announcements**

• Homework 5 is due Wednesday 3/4 @ 11:59pm §Homework/Project party Tuesday 3/3 5pm-6:30pm in 2050 VLSB • Quiz 2 is due Thursday 3/5 @ 11:59pm • Project 3 is due Thursday 3/12 @ 11:59pm • Midterm 2 is on Thursday 3/19 7pm-9pm

• Hog strategy contest winners will be announced on Wednesday 3/4 in lecture

### String Representations

An object value should behave like the kind of data it is meant to represent

For instance, by producing a string representation of itself

Strings are important: they represent language and programs

In Python, all objects produce two string representations: • The **str** is legible to humans • The **repr** is legible to the Python interpreter

The **str** and **repr** strings are often the same, but not always

### The repr String for an Object

The **repr** function returns a Python expression (a string) that evaluates to an equal object

repr(object) -> string

Return the canonical string representation of the object. For most object types, eval(repr(object)) == object.

The result of calling **repr** on a value is what Python prints in an interactive session

>>> 12e12 12000000000000.0 >>> print(repr(12e12)) 12000000000000.0

Some objects do not have a simple Python-readable string

>>> repr(min) '<built-in function min>'

#### The str String for an Object

Human interpretable strings are useful as well:

>>> import datetime.date(2014, 10, 13)<br>>>> today = datetime.date(2014, 10, 13)<br>'datetime.date(2014, 10, 13)'<br>>>> str(today)<br>>>> str(today)<br>'2014-10-13'

The result of calling **str** on the value of an expression is what Python prints using the **print** function:

>>> print(today) 2014-10-13

(Demo)

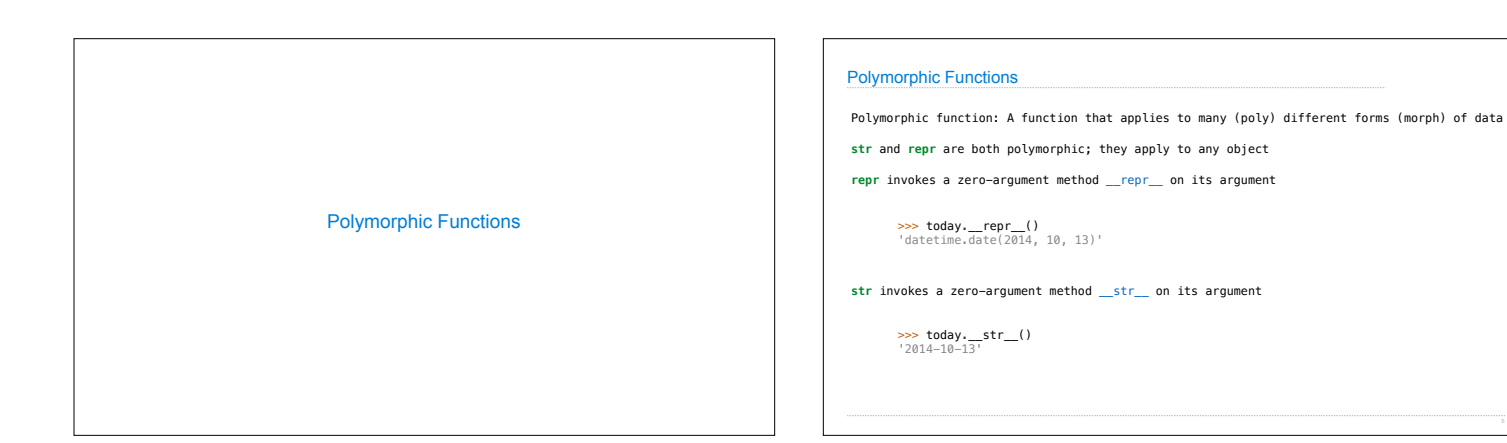

# String Representations

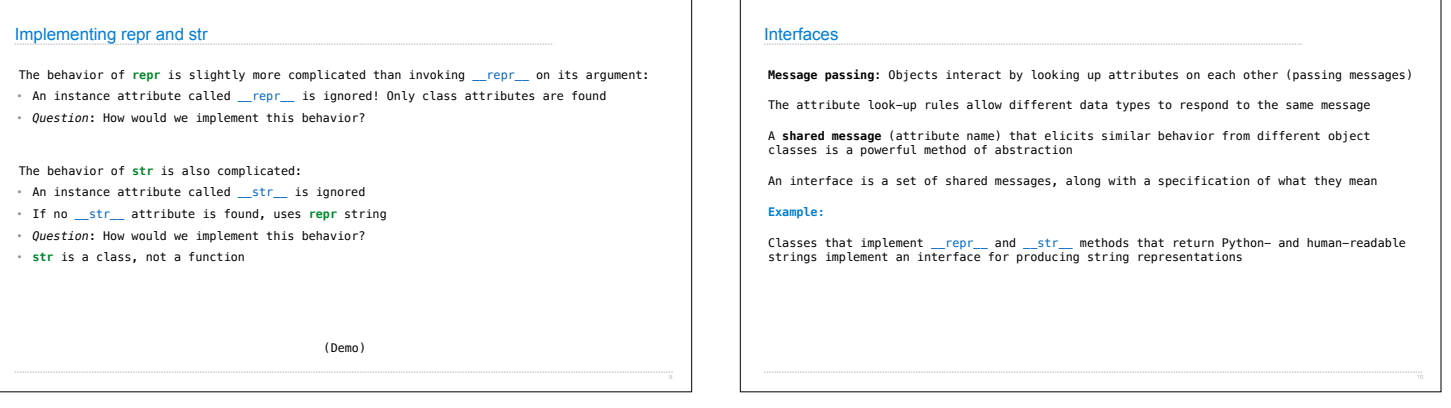

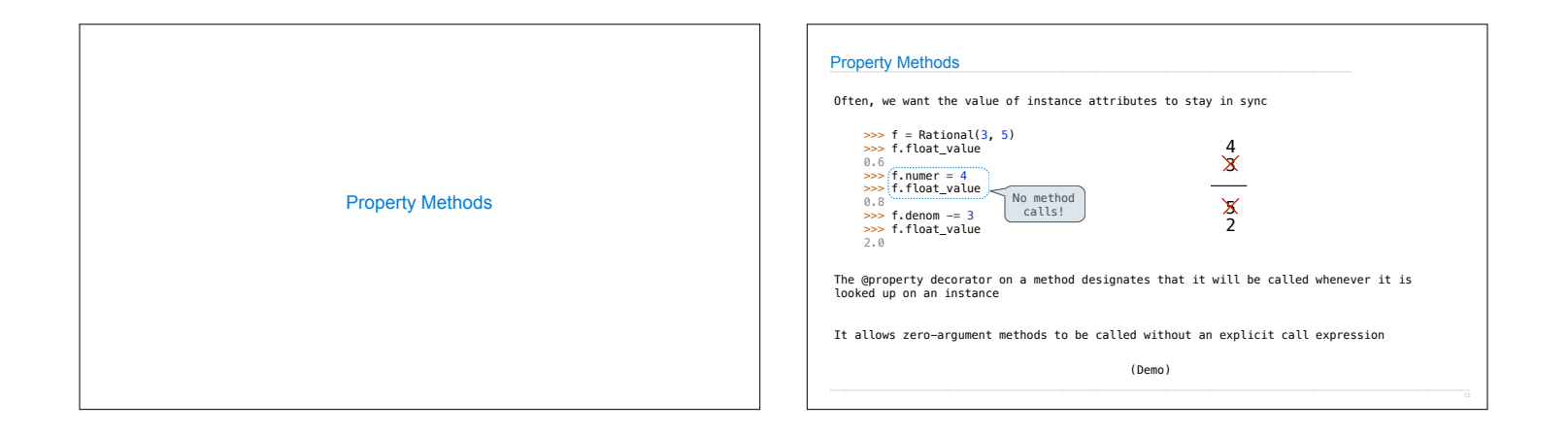

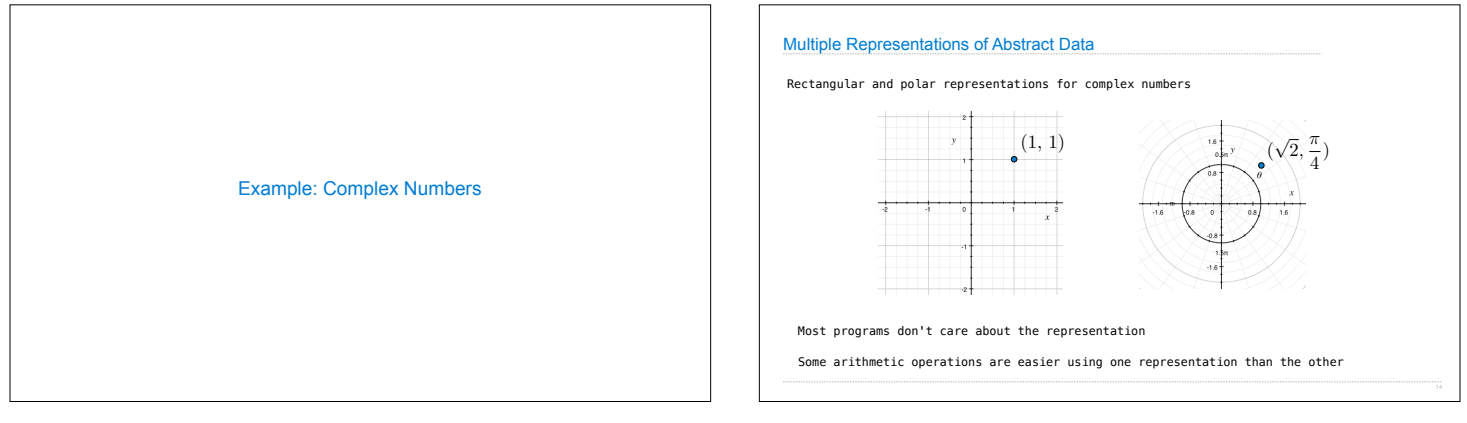

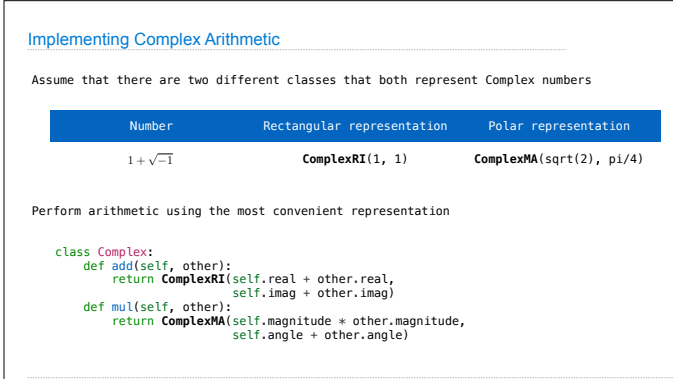

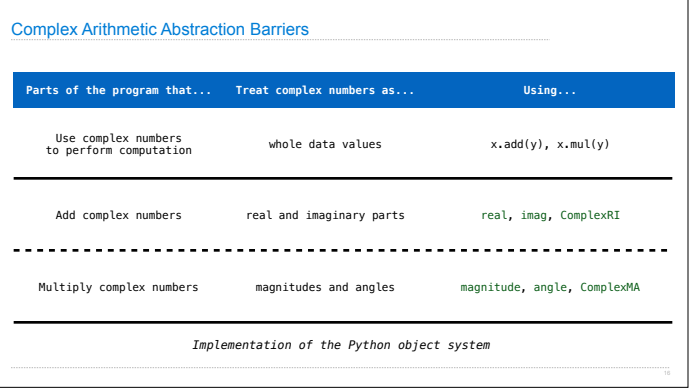

٦

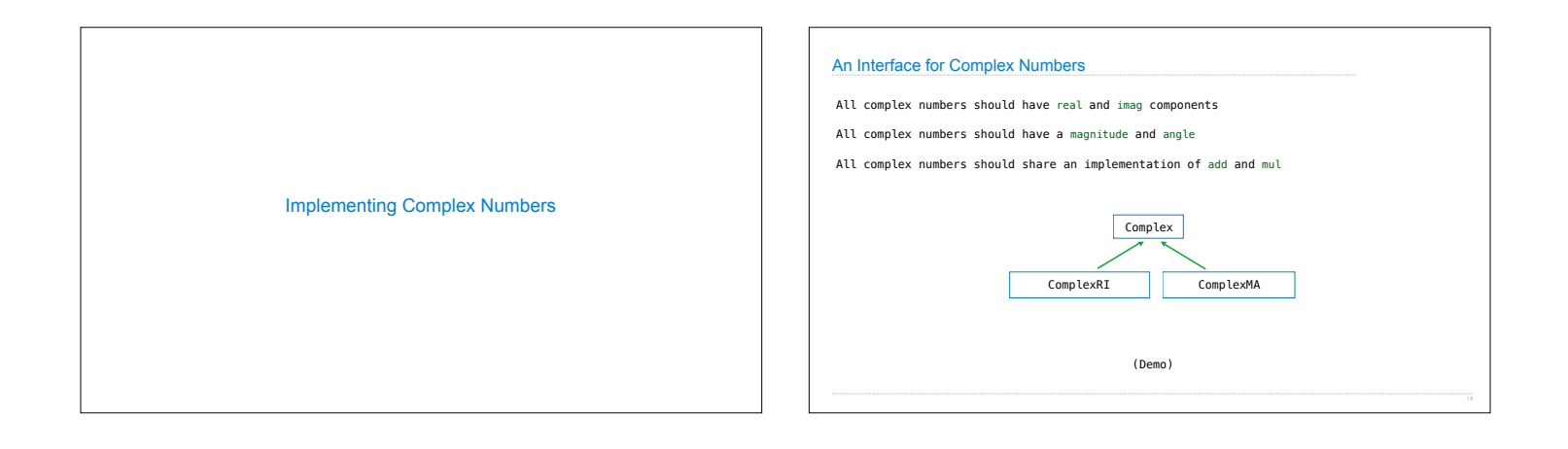

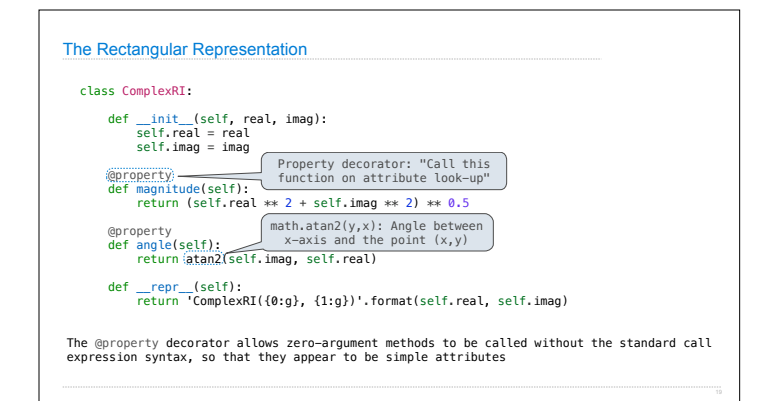

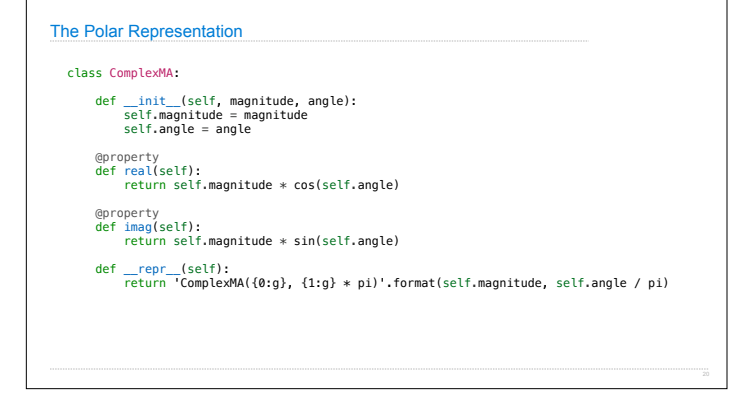

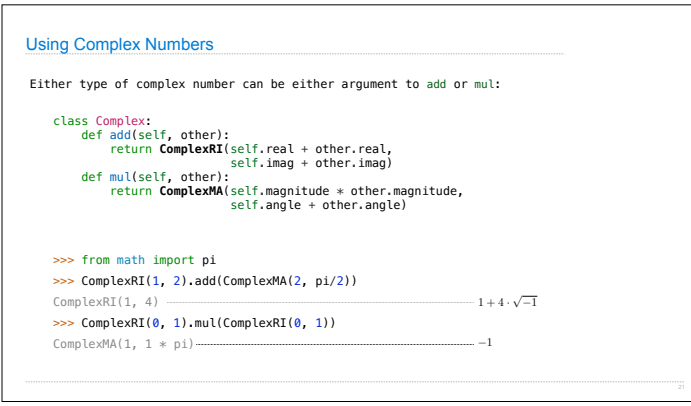